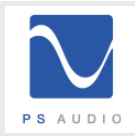

## **DirectStream gets a major upgrade**

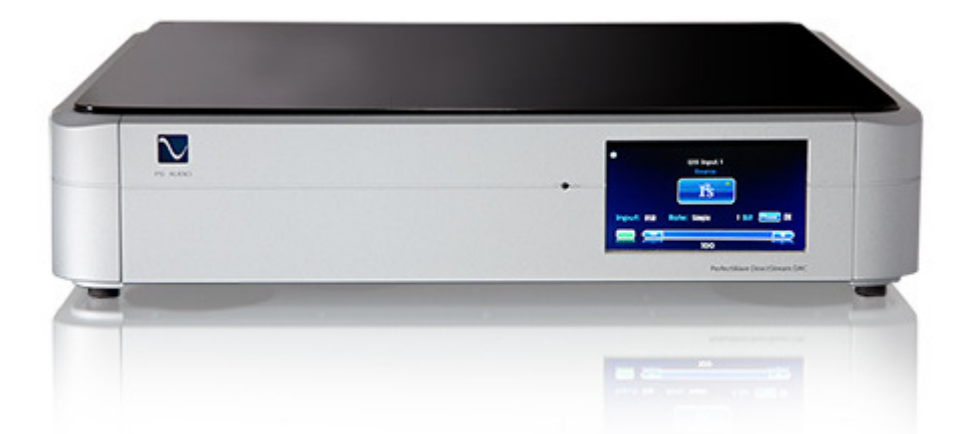

Boulder, CO 2/10/2015--We are pleased to let our partners know that a major Operating System upgrade for DirectStream is available for download now, and has been announced to media worldwide. The new OS, called "Pikes Peak", substantially improves the sound quality of DirectStream yet again.

Since its launch last spring, there have been several major upgrades of DirectStream's operating system; each providing improved functionality, reliability and performance. The last release, 1.2.1 in October, 2014, improved audible and measured performance to such a degree it was named Digital Product of the Year by both Stereophile and The Absolute Sound, and amassed a dozen awards from other authoritative magazines and sites.

The Pikes Peak release is, as the name implies, an even more significant improvement to the operating system than 1.2.1. Pikes Peak provides broader compatibility of sources, further reductions of jitter sensitivity and added proprietary resource management within the FPGA. The sound quality of Pikes Peak towers above that of its predecessor, and provides compelling evidence of the value of DirectStream's ability to be updated in the field by owners-- at **no cost to them**.

"What blew me away with the Pikes Peak OS is the immediate improvement of body and palpability of instruments--and the soundstage improvements are stunning. Individual instruments are now more distinct, and ambient and spatial cues are clearer than I have ever had the pleasure to hear," said Paul McGowan, Founder and CEO of PS Audio. "it sounds more like music than anything I have yet heard through CDs, LPs, hi-res files--it's truly ground-breaking."

The Pikes Peak operating system is free and can be downloaded immediately from the PS Audio website, [here:](http://www.psaudio.com/support/downloads/) (scroll down to Pikes Peak OS). If your customers have any questions about how to install the upgrade, we have prepared an easy How To instruction. Click [this link](http://www.psaudio.com/ps_how/upgrade-directstream-operating-system/) to view it.

Here is a great quote from a customer. "Let me start off by saying I'm a bit of a tweak sceptic. Given this and the fact that the last firmware upgrade did not do much for me, I installed the pikes upgrade with very tempered expectations. Boy was I in for a surprise. This is equivalent to inserting a high caliber new component in the system, say a five figure preamp. **I feel I bought a BMW five series for the price of a three series, and just got a free upgrade to a seven series.**"

Let us know if you have any questions and how we can help.

Scott McGowan Director of Sales

**AUDIO TUNING** BETTER AUDIO, BETTER VIDEO